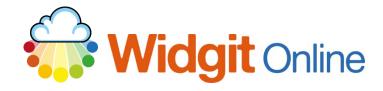

Website: Telephone: Email: www.widgit.com/support 01926 333680 support@widgit.com

## **How to Manage Documents**

You can see information about your documents and perform actions on them in the Document List.

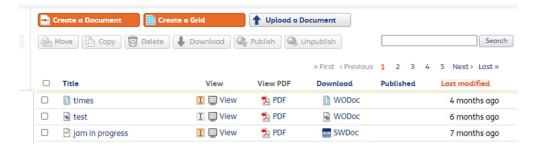

You can also use the buttons above the **Document List** to perform various actions on your documents.

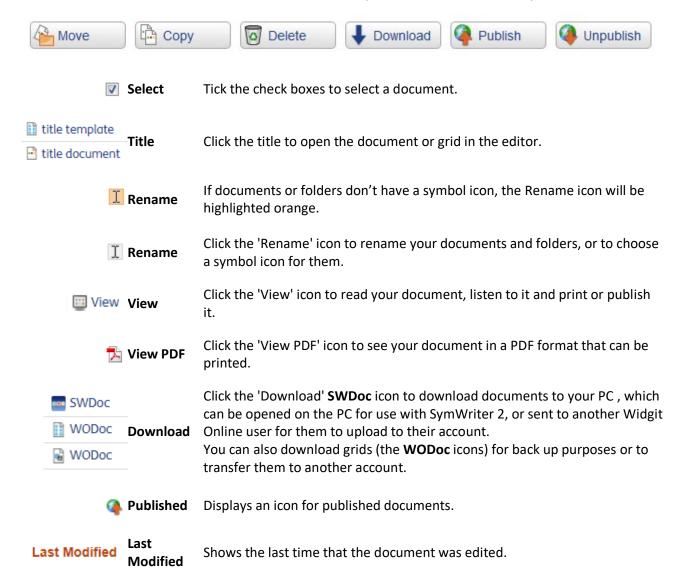

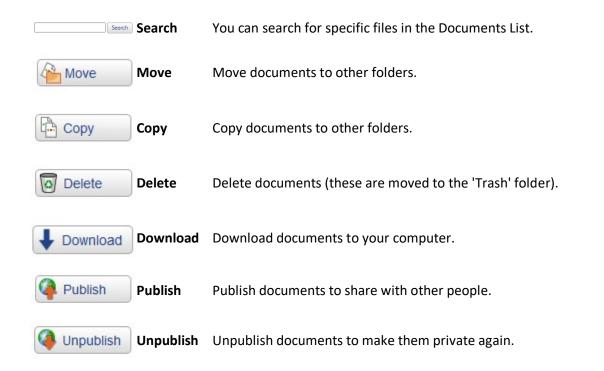

**NOTE: Group account** users may find that they cannot perform all of these actions when accessing documents in **Shared Folders**. This will depend on the folder permissions granted to the User by their Manager or Administrator.